#### Kubernetes for InfoSec Why does Kubernetes Make Me Feel Like a Newbie?

Wild West Hackin' Fest June 2021

> Jay Beale **InGuardians**

Copyright 2000-2021 Jay Beale

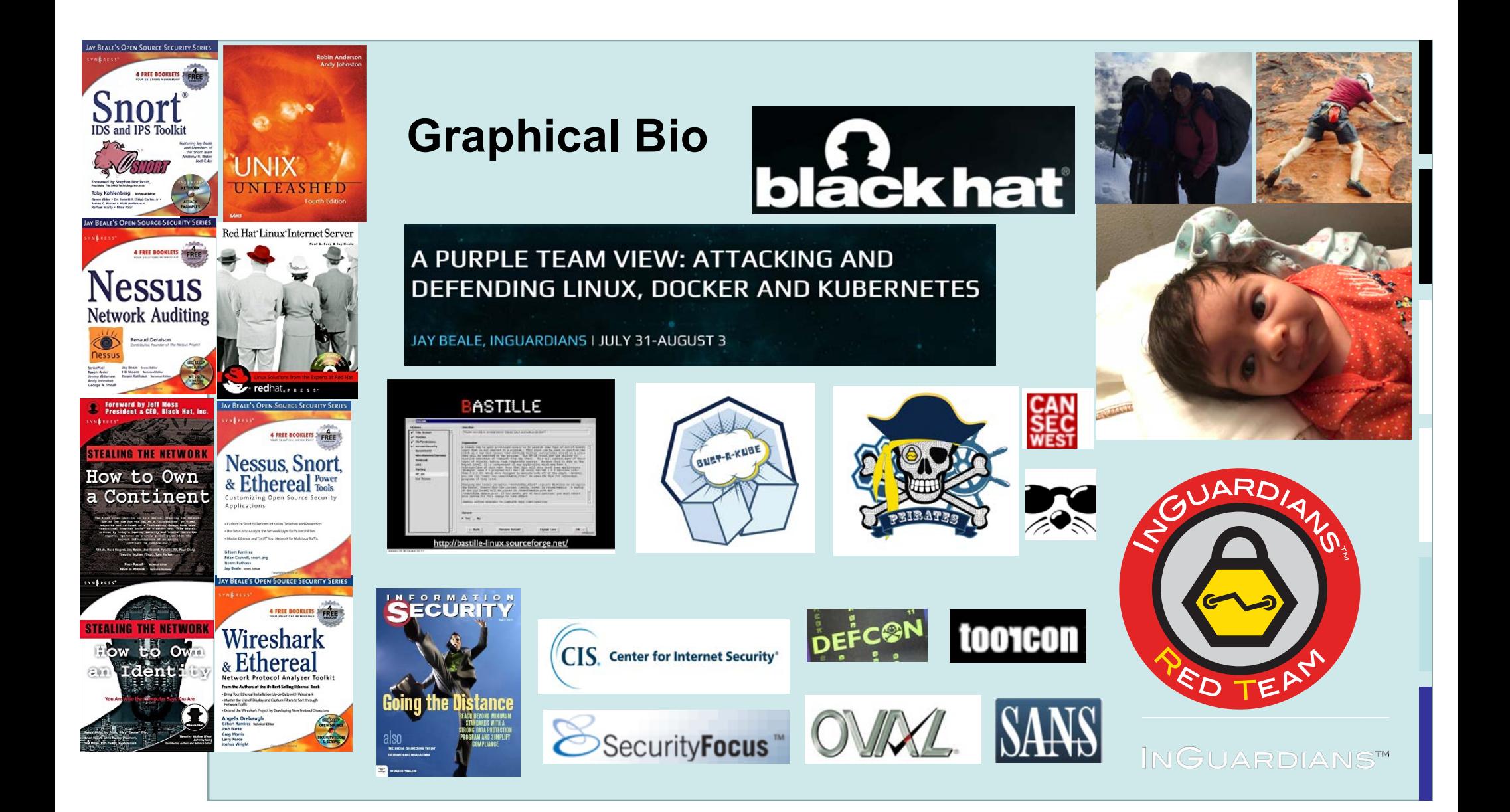

#### Kubernetes

Let's talk about container orchestration!

Then let's turn into peiratés!

### Cloud Native's Birth: the API (Service) Moment

- All teams will henceforth expose their data and functionality through service interfaces.
- Teams must communicate with each other through these interfaces.
- There will be no other form of inter-process communication allowed: no direct linking, no direct reads of another team's data store, no sharedmemory model, no back-doors whatsoever. The only communication allowed is via service interface calls over the network.
- It doesn't matter what technology you use.
- All service interfaces, without exception, must be designed from the ground up to be externalize-able. That is to say, the team must plan and design to be able to expose the interface to developers in the outside world. No exceptions.
- The mandate closed with: Anyone who doesn't do this will be fired. Thank you; have a nice day!

#### **Jeff Bezos' 2002 API Mandate Memo**

## Amazon Web Services

- The memo forced every single connectable software project at Amazon to function as a product.
- In 2002, the same year as the memo, Amazon went from an online retailer to the cloud service provider that also operated a retail business.
- Amazon's market share in cloud services is 34%, which is larger than the next three players put together (as of 2017).

Microsoft: 11% Google: 8% IBM: 6%

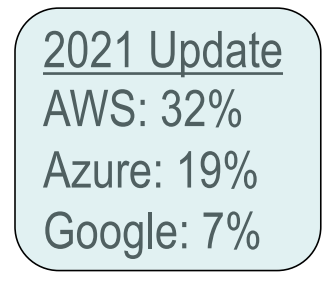

#### Microservice Architecture

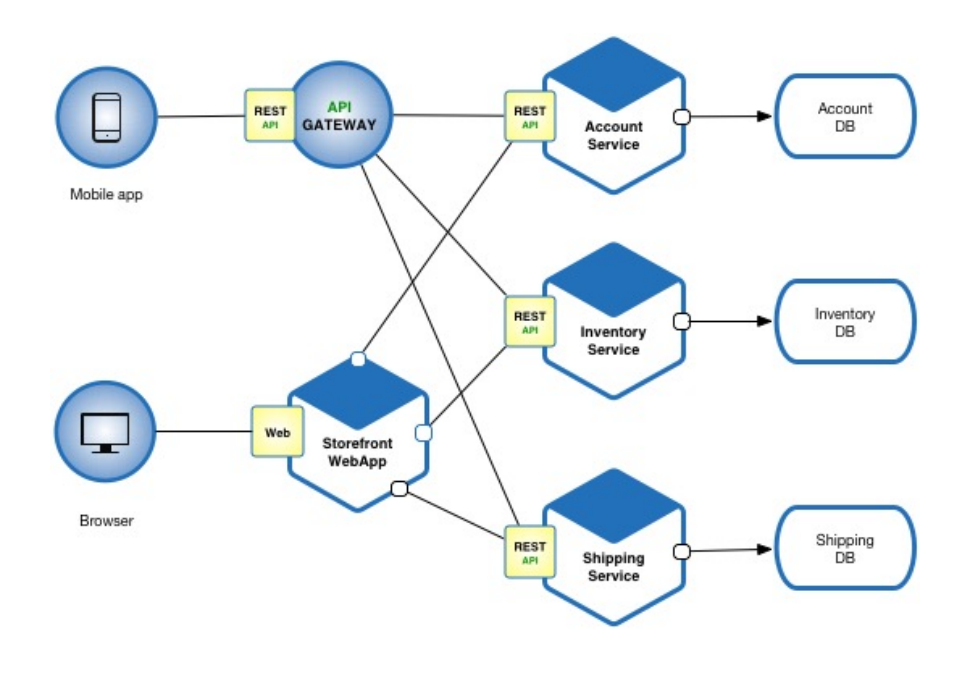

C[redit: https://microservices.io/patterns/microservices.](https://microservices.io/patterns/microservices.html)html

**Google launched 2 billion containers per week in 2014**

**(approx. 3,300/second)**

**[Reference and Fascinating Presentatio](http://slides.eightypercent.net/GlueCon%202014%20-%20Containers%20At%20Scale.pdf)n: [Joe Beda, GlueCon 2014 Presentatio](http://slides.eightypercent.net/GlueCon%202014%20-%20Containers%20At%20Scale.pdf)n**

**[https://bit.ly/3fmYzu](https://bit.ly/3fmYzu0)0**

**They did this with roughly 2.5 million servers in 2016.**

**Hard drives had an annualized failure rate of 1.95% in 2016**

**At one drive per server, that's 133 drive failures per day, or every 9 minutes.**

**What features would you need to manage that?**

## What Does Kubernetes Do?

- Bin Packing (Assigning workloads to machines)
- Self Healing
- Horizontal Scaling
- Service Discovery and Load Balancing
- Secret and Configuration Management
- Storage Orchestration
- Automated Rollouts and Rollbacks
- A/B Testing

**Software-defined Datacenter via Container Orchestration**

## Kubernetes Concepts and Terms

- Pods and Volumes
- Nodes
- Services
- Deployments
- Namespaces

#### Pods: Containers and Volumes

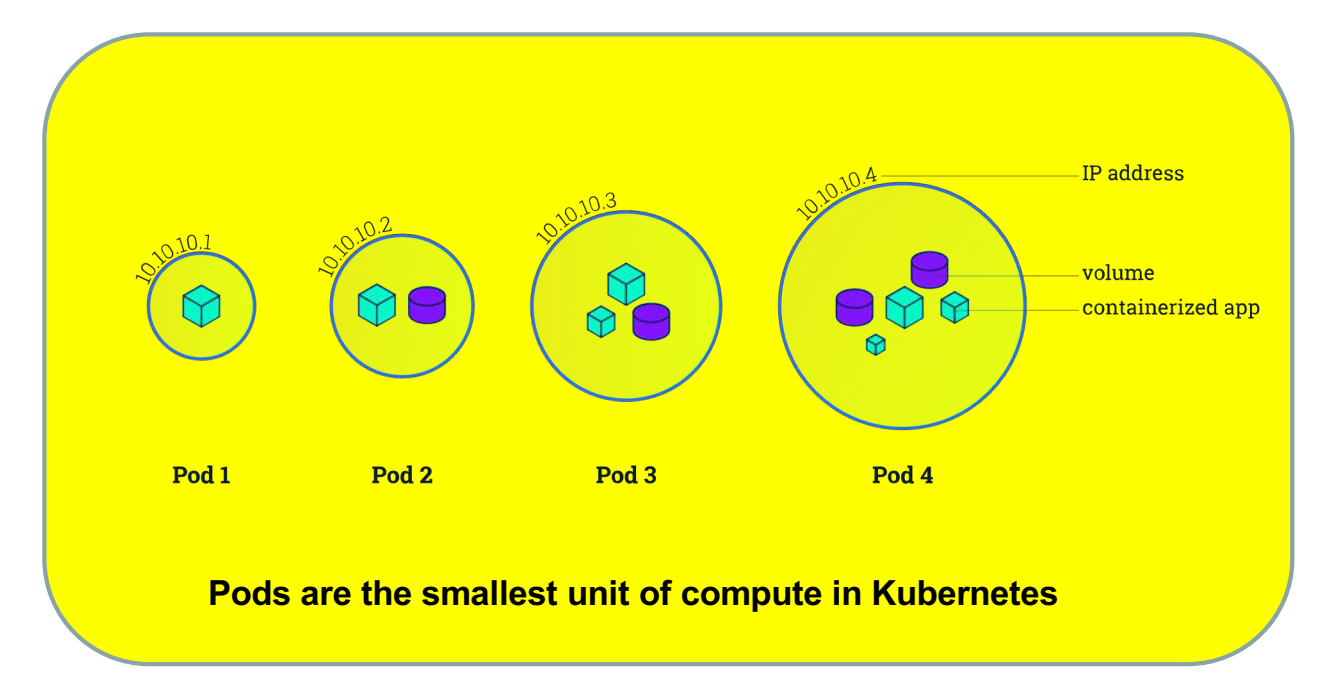

#### **All containers in a pod share an IP address and may share the volumes defined in that pod.**

#### Deployment: Creating and Maintaining Pods

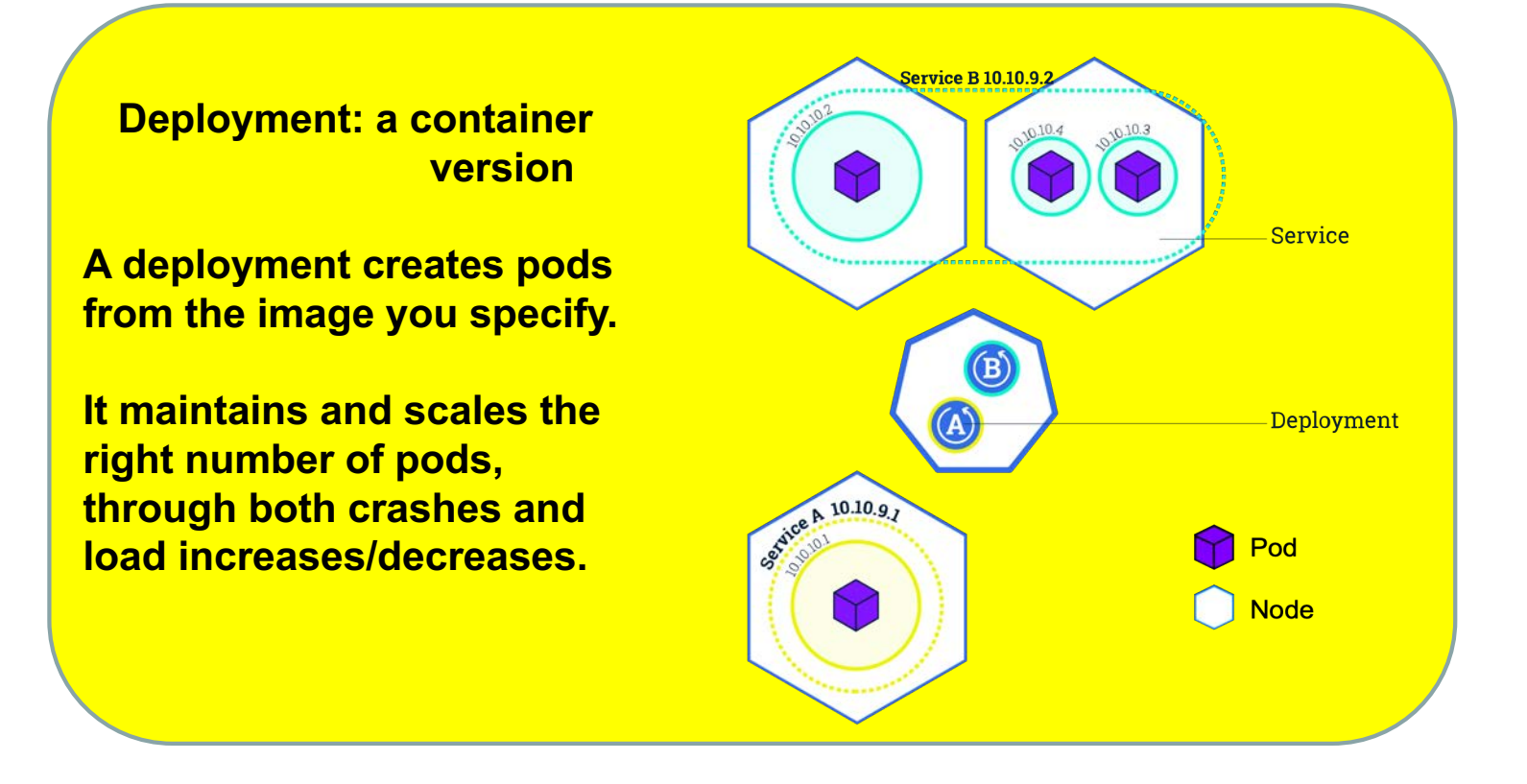

#### Nodes: Hosts in the Cluster

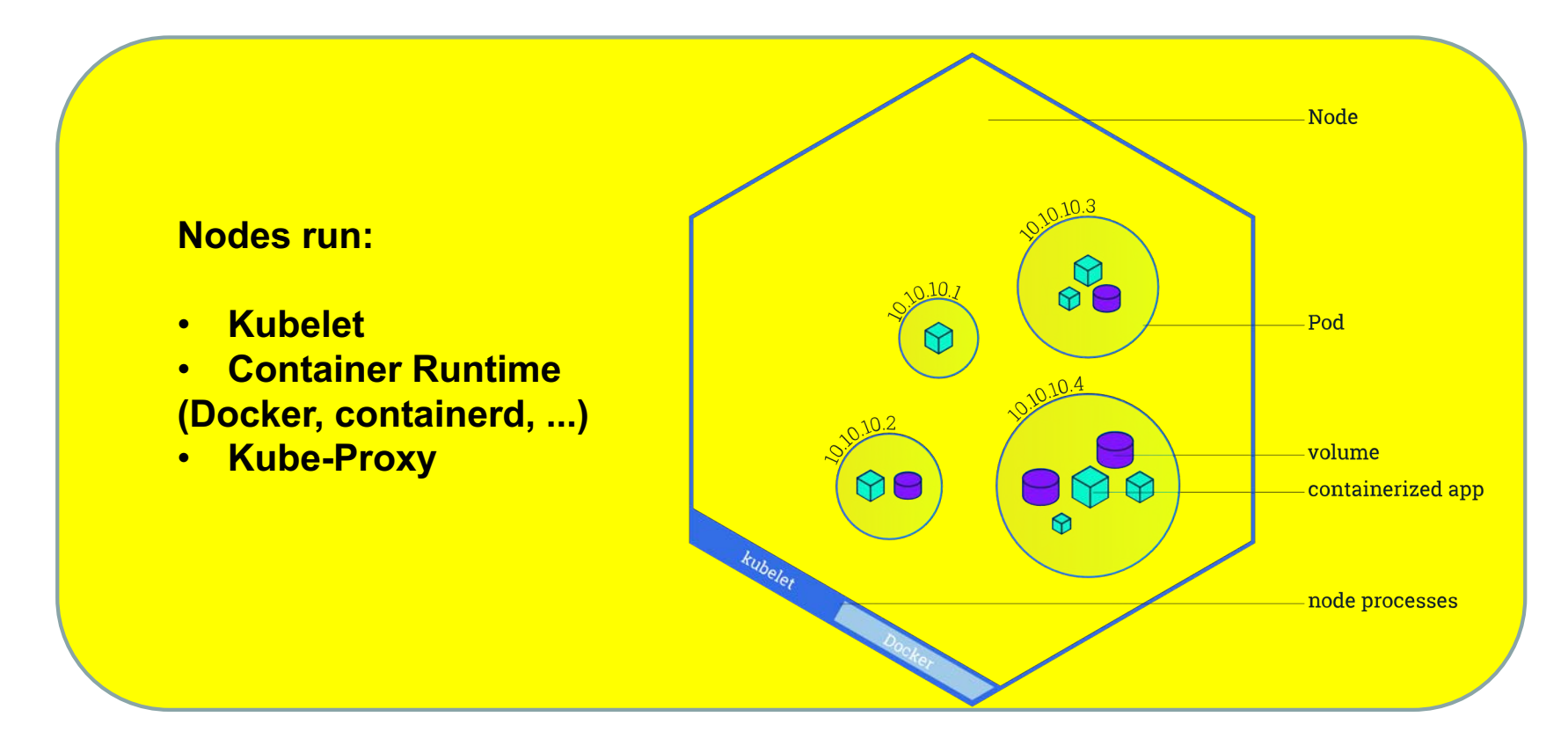

#### Services: Load Balancers

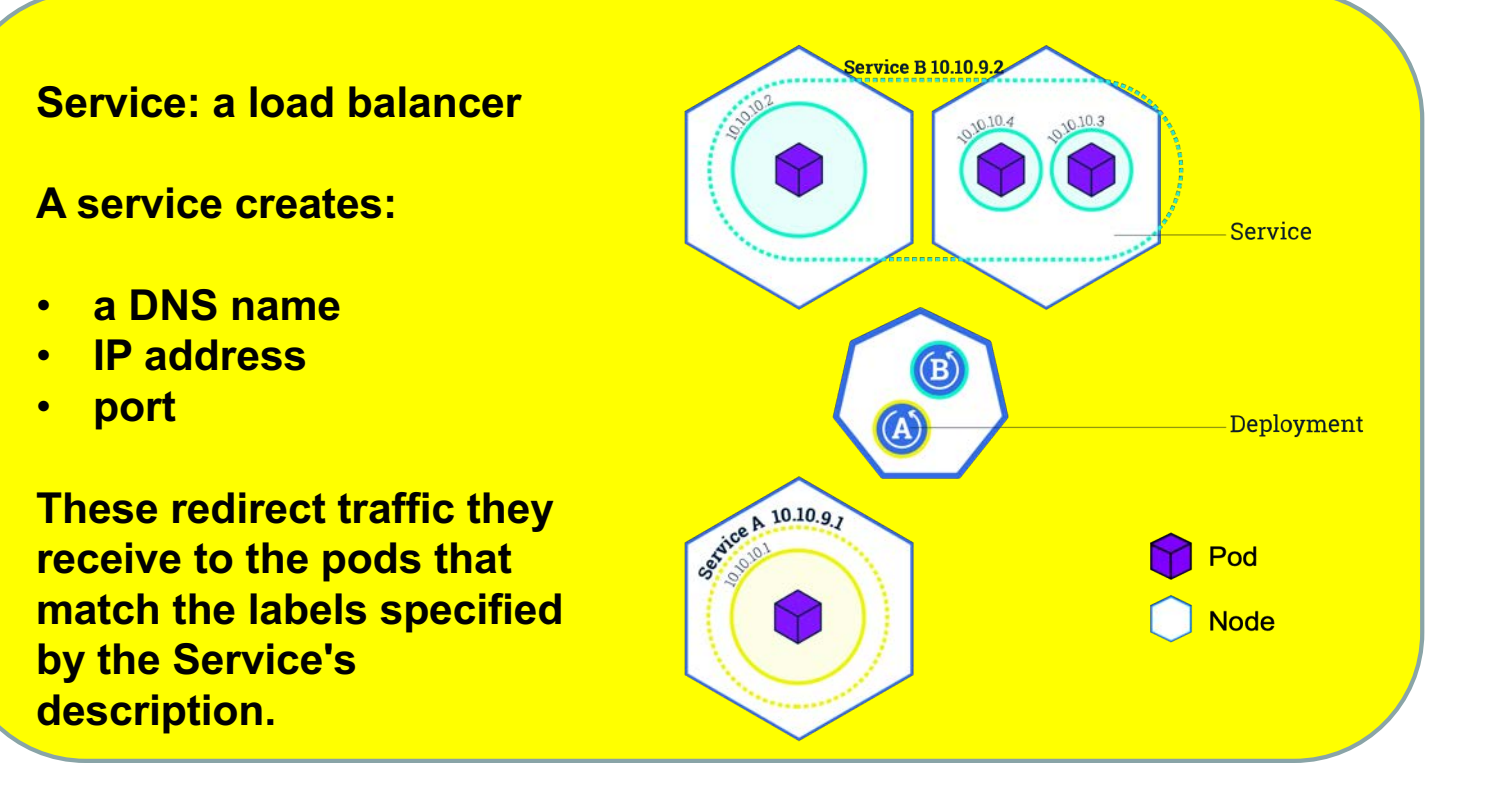

## Namespaces: Organize Objects

#### Namespace

- A logical grouping for Kubernetes objects (pods, roles, …)
- Namespaces might separate:
	- departments
	- development groups
	- companies (tenants)
- Every cluster starts with two namespaces:
	- **kube-system**: Kubernetes' default control plane components are here.
	- **default**: resources are deployed here when namespace isn't specified

## Kubernetes Glossary

- Containers: Linux namespace and control group-based lightweight VMs
- Pods: collections of containers, the smallest unit of work in K8S
- Nodes: hosts on which the containers/pods run
- Services: load balancers, allowing pods to fail and scale
- Deployments: method for creating pods and handling failure and scaling
- Namespaces: logical groupings of resources, possibly by tenant, department or application

## Control Loops

- Kubernetes is a "declarative" system, rather than an "imperative" one.
- You tell Kubernetes that you'd like five (5) copies of this application running.
- Kubernetes takes responsibility for keeping five containers staged, spread out to as many as five nodes, watching for container or node failures.
- You build YAML files or JSON objects describing what you want, pass these to the API server, and let it take responsibility for effecting that declaration.

```
kubectl create -f file.yaml
```
# Kubernetes Target Components: API Nodes

- Kubernetes API Server
	- Accepts the declarative configurations.
	- Serves as the first point of contact.
- etcd Server
	- Retains the state of every object in the cluster.
	- Allows "is the answer different from the last time I asked" queries.
- Controller Manager
	- Runs control loops to bring the cluster's state to parity with etcd's contents
	- Contains multiple controllers, all compiled into one binary.

# Kubernetes Target Components: API Nodes

- Scheduler
	- Chooses a node for each new pod, subject to constraints. (i.e., "bin packs workloads")
- Kube-DNS (or CoreDNS)
	- Gives every endpoint a DNS name, like postgres.mktg.svc.cluster.local

# Vital Kubernetes Target Components: All Nodes

- Kubelet
	- Bridges the Kubernetes infrastructure to the container runtime (e.g., containerd, CRI-O, Docker,...)
- Container Runtime
	- Pulls container images and instructs the kernel to create/destroy containers, as well as other functionality.
- Kube-Proxy
	- Proxies traffic and configures iptables and ipvs.
- Pods
	- Control plane components
	- Workloads.

## Attacking Kubernetes Clusters

- An attack on Kubernetes generally starts from the perspective of a compromised pod.
- The threat actor reaches this point via a scenario similar to these:
	- Actor compromised the application running in one container in the pod.
	- Actor phished/compromised a person who had access to the pod.
	- Actor was authorized and wants to escalate their privileges.
- As a defender, once you can handle the compromised pod scenario, it's time to gain the ability to handle a compromised node.
	- Nodes are compromised either directly, through phishing/social engineering attacks, or through container breakouts.

## Attacks from within a Compromised Pod

An attacker in a pod may, among other things:

- Use the access provided by the pod to access other services`
- Attack other containers in their pod
- Make requests to the API server or a Kubelet to:
	- Run commands (possibly interactively) in a different pod
	- Start a new pod with privilege and node filesystem/resource access
	- Gather secrets that Kubernetes provides to pods
- Connect to the Kubernetes dashboard to perform actions
- Interact with the etcd server to change the cluster state
- Interact with the cloud service provider using a cluster account.

### Microsoft's Threat Matrix for Kubernetes

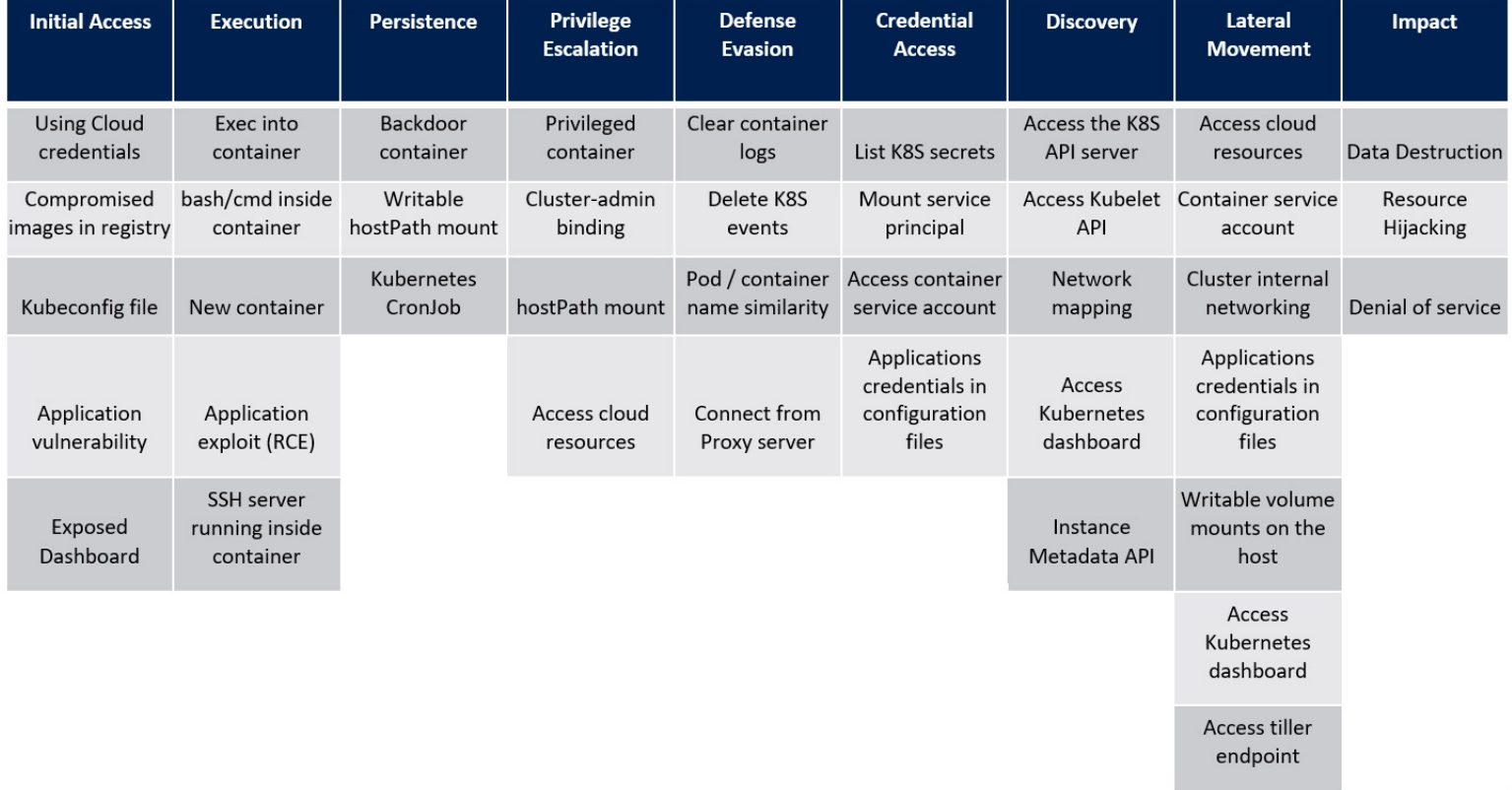

## Shameless Plug

Jay teaches a class at Black Hat each year on Linux and Kubernetes security:

https://tinyurl.com/r4wwjbd5